## **Commenting Code**

The purpose of commenting code, is to provide a placeholder, that helps you understand what you had previously coded later.

```
1
     function [a,b] = callKalmanFilter(position)
 2
       numPts = size(position, 2);
 3 -
      a = zeros(2, numPts, 'double');
      b = zeros(2, numPts, 'double');
       y = zeros(2,1,'double');
 8
       & Main loop
 9
10 - for idx = 1: numPts
           z = position(:,idx);
                                  & Get the input data
11 -
12
                                                        Ϊ
13
           % Call the initialize function
14 -
           coder.ceval('kalmanfilter initialize');
15
           % Call the C function
16
```

Above you can see examples of actual C code. The highlighted type, is the comments the programmer used. He or she used simple statements to describe what is happening at that point.

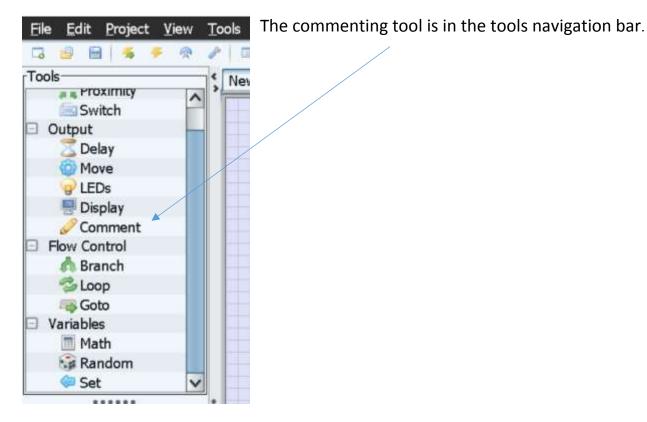

Drag the tool out of the box like any other tool.

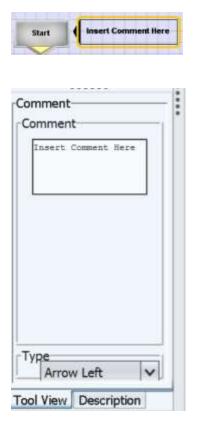

Once the tool is on the blue workspace, be sure and have the comment box selected. After that you can edit what the comment says.

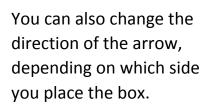

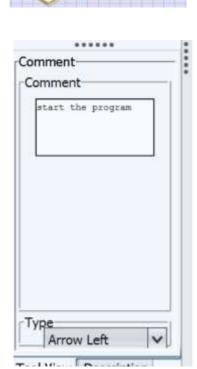